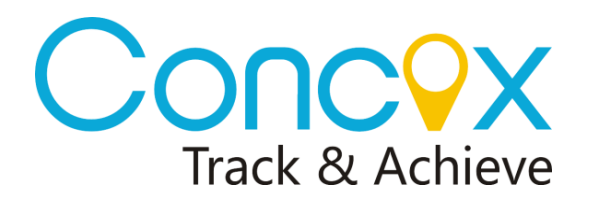

## **GT06D COMMANDS LIST**

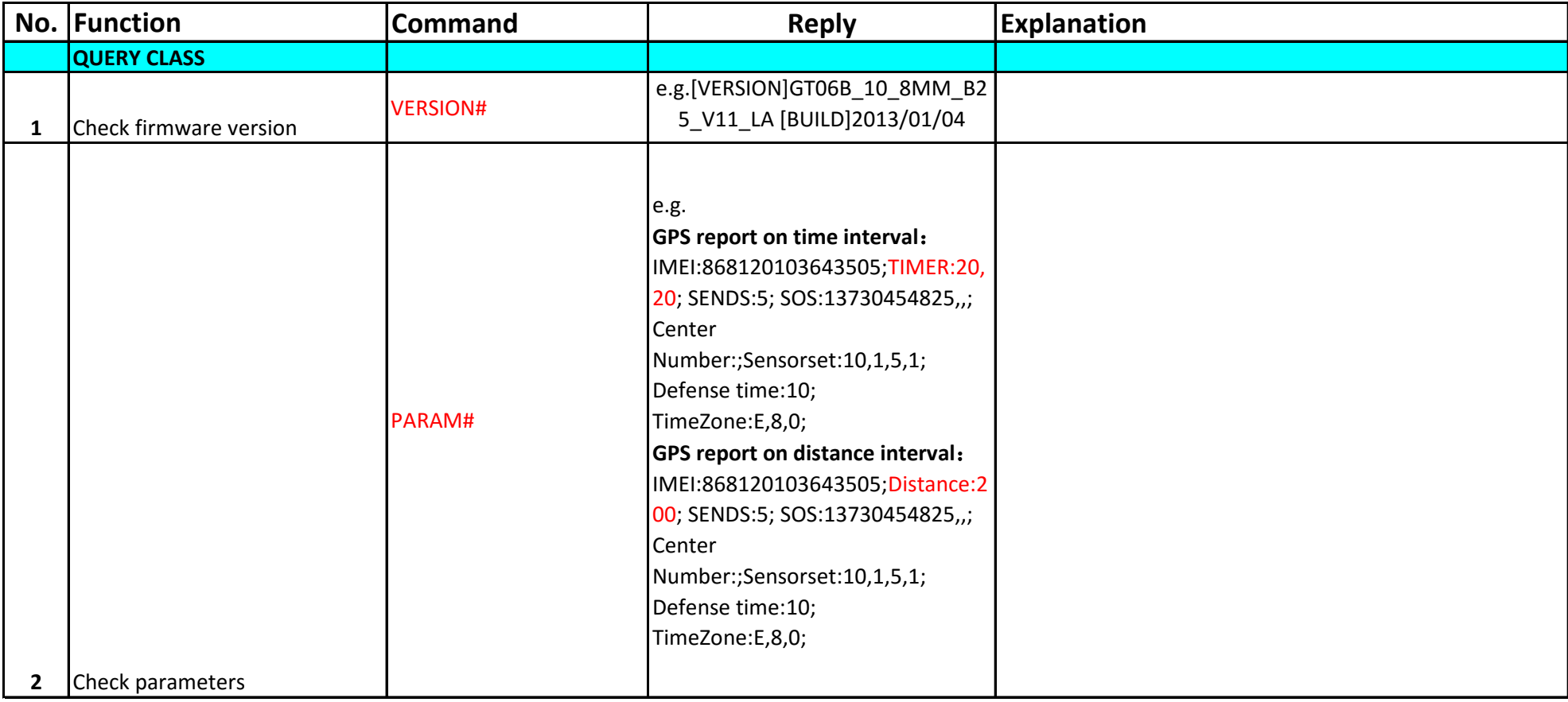

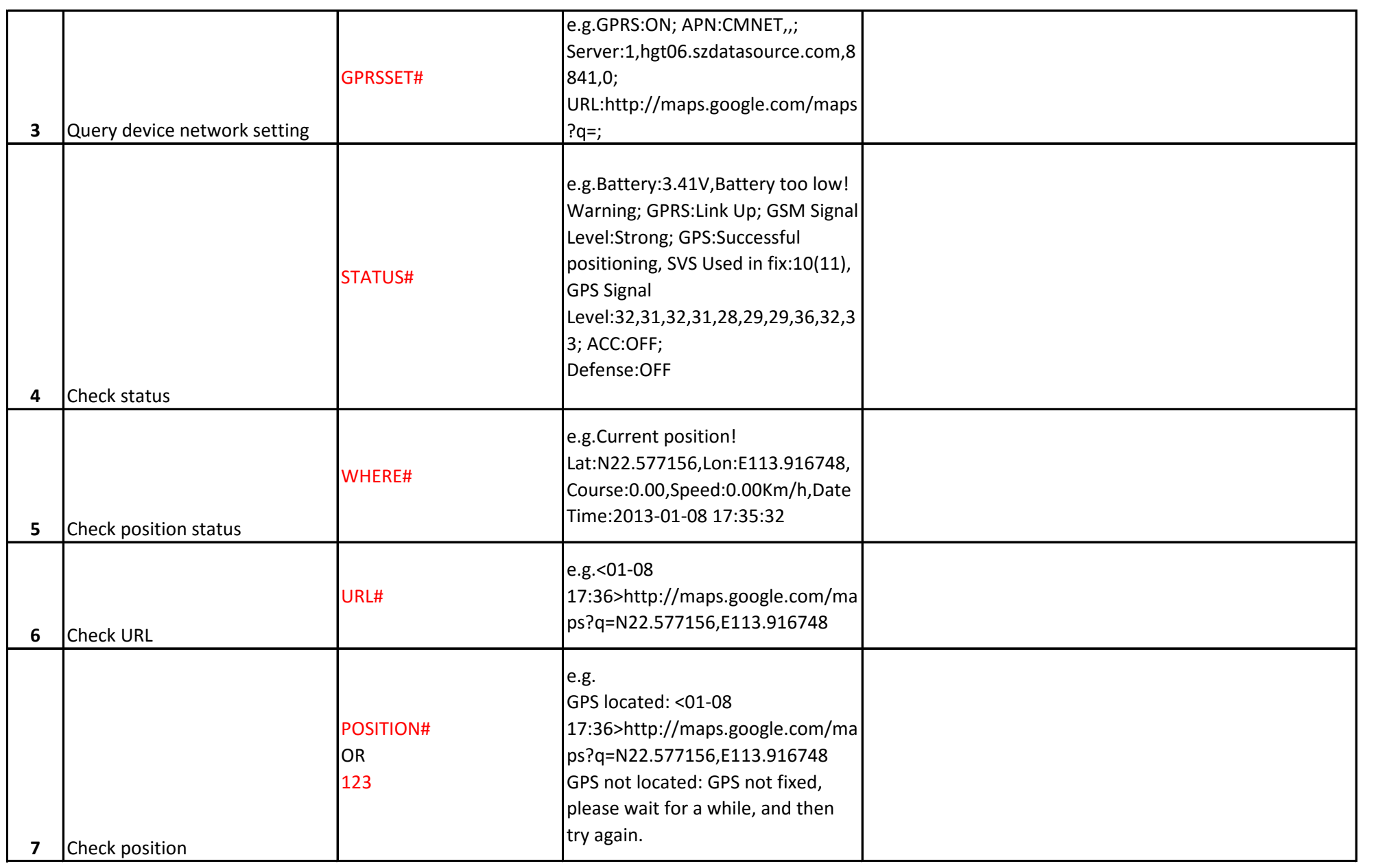

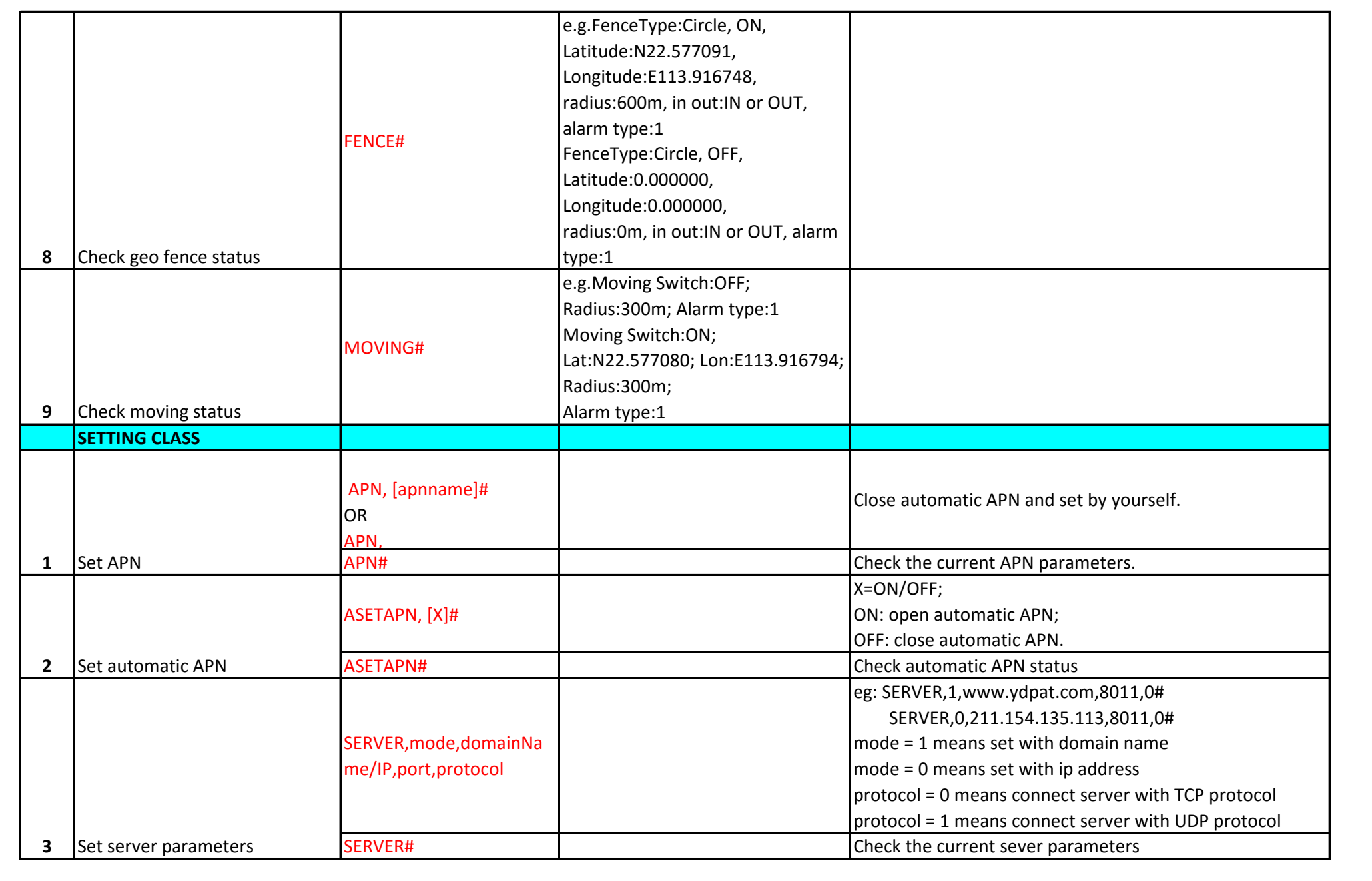

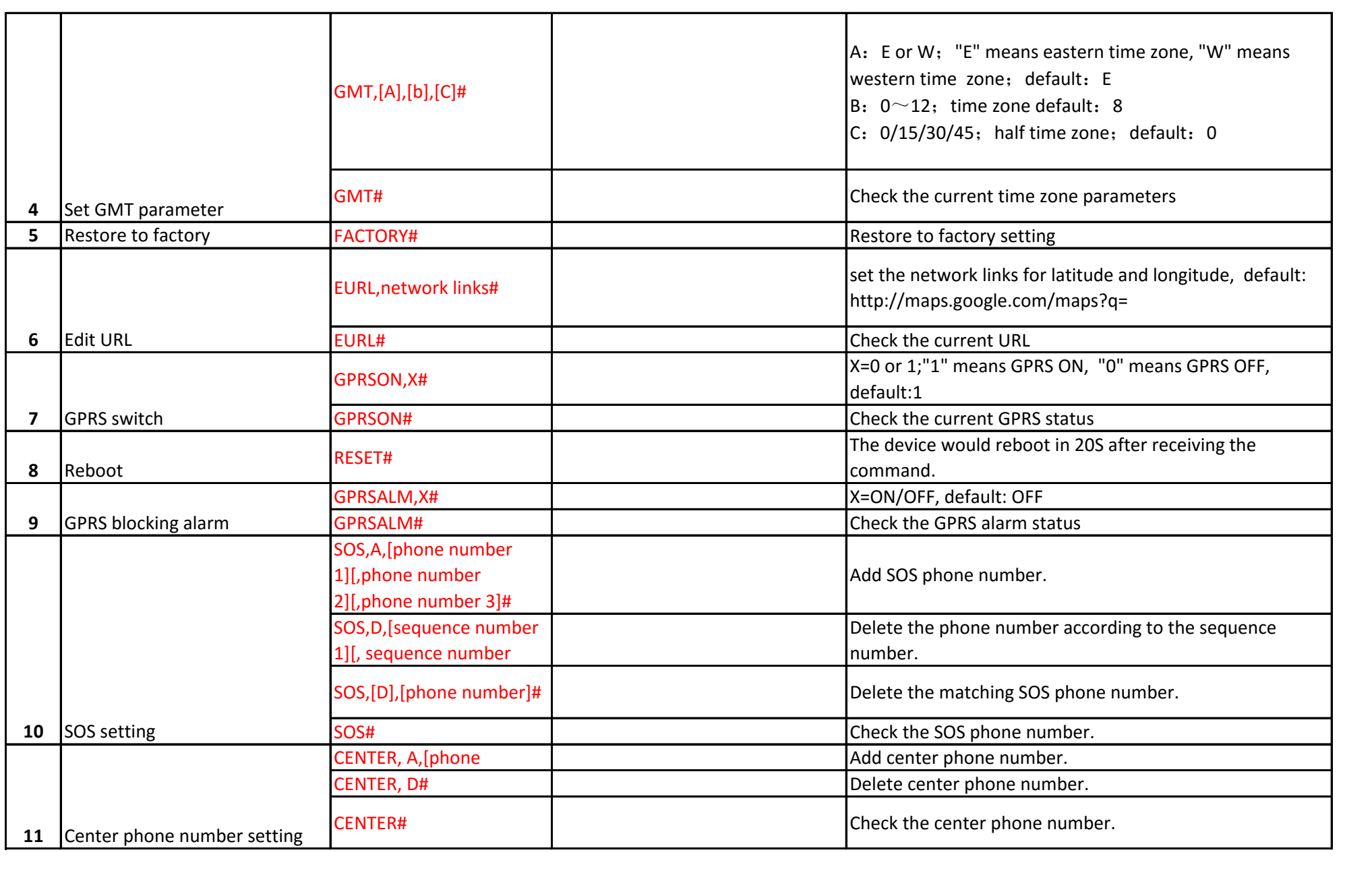

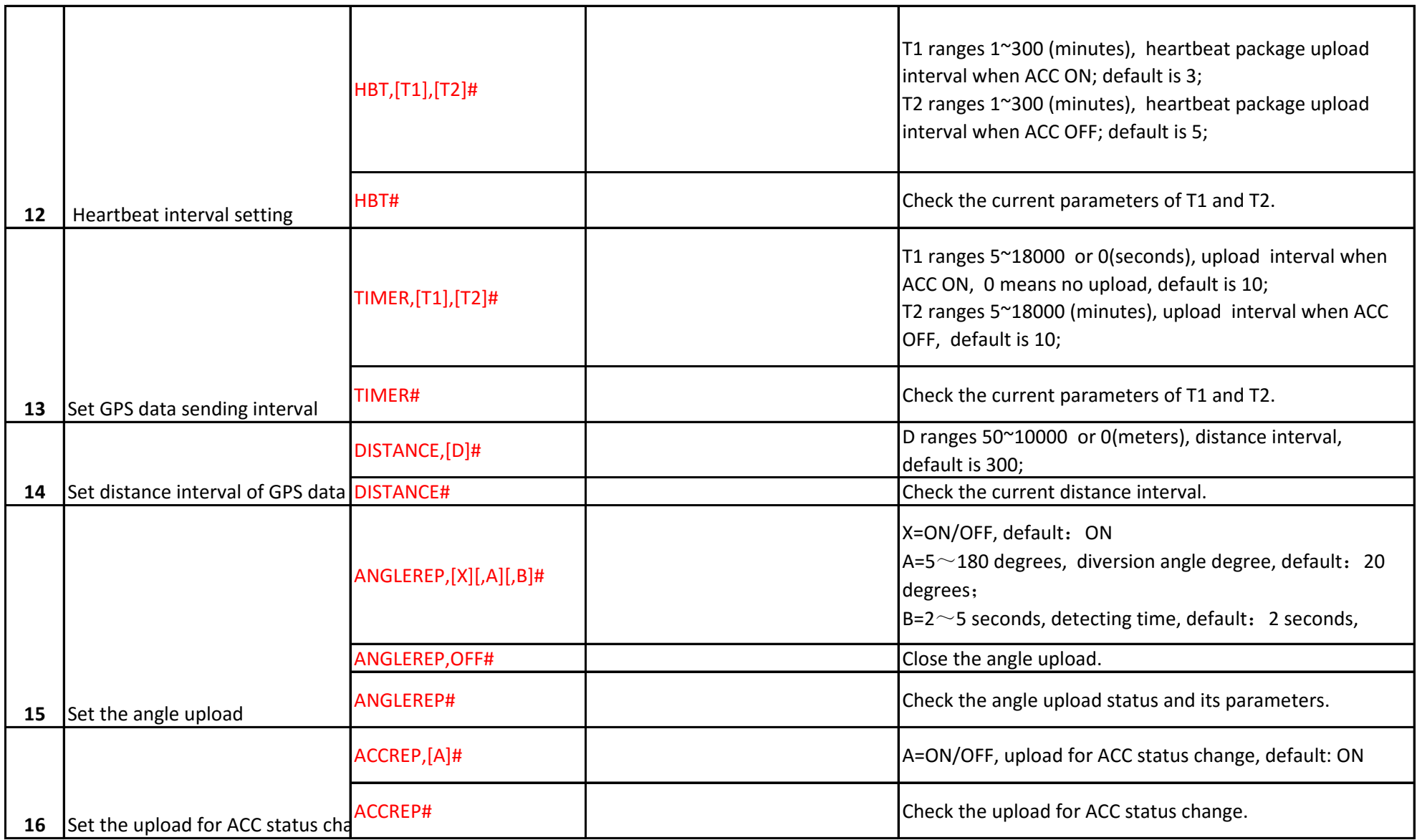

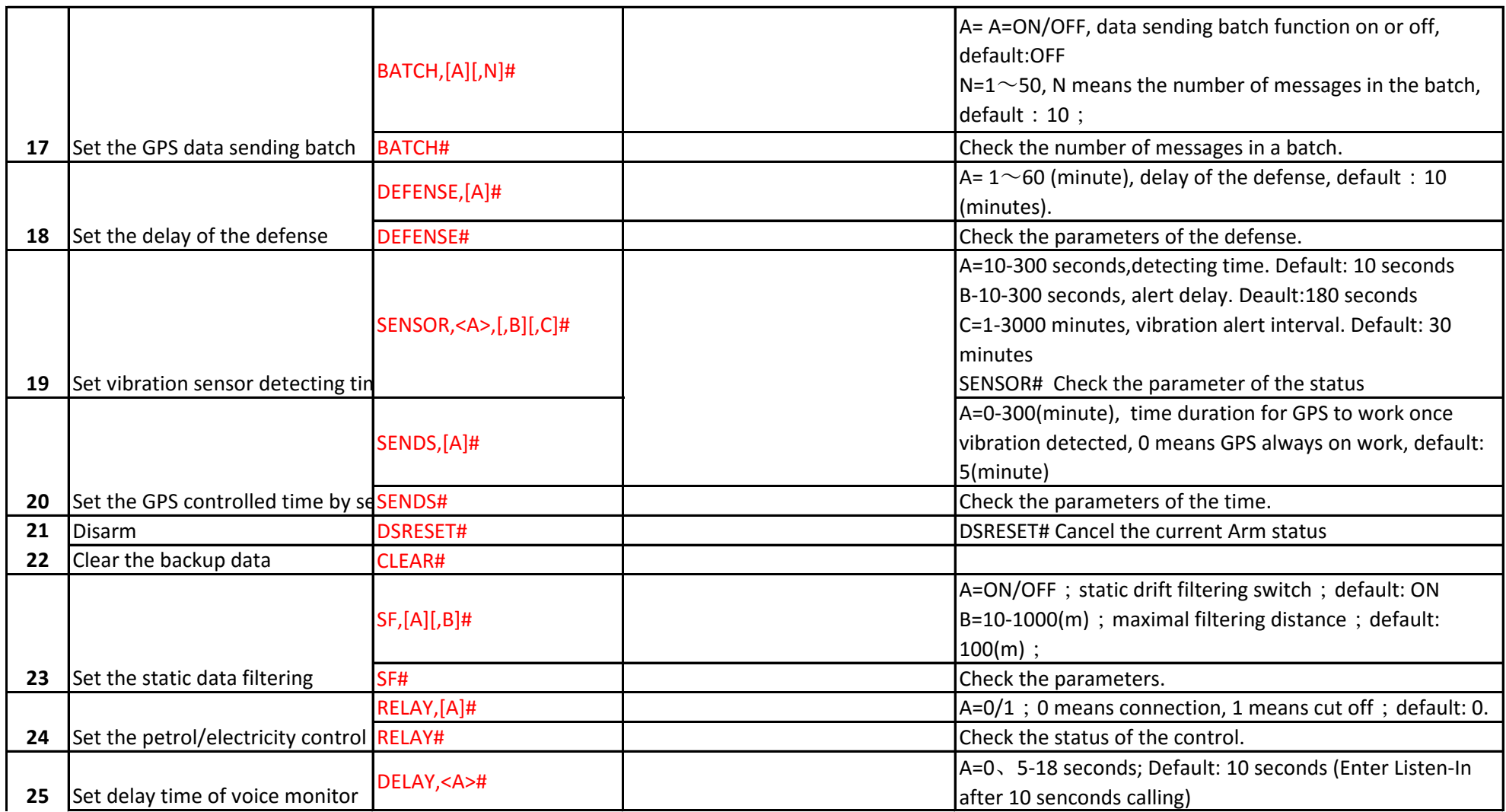

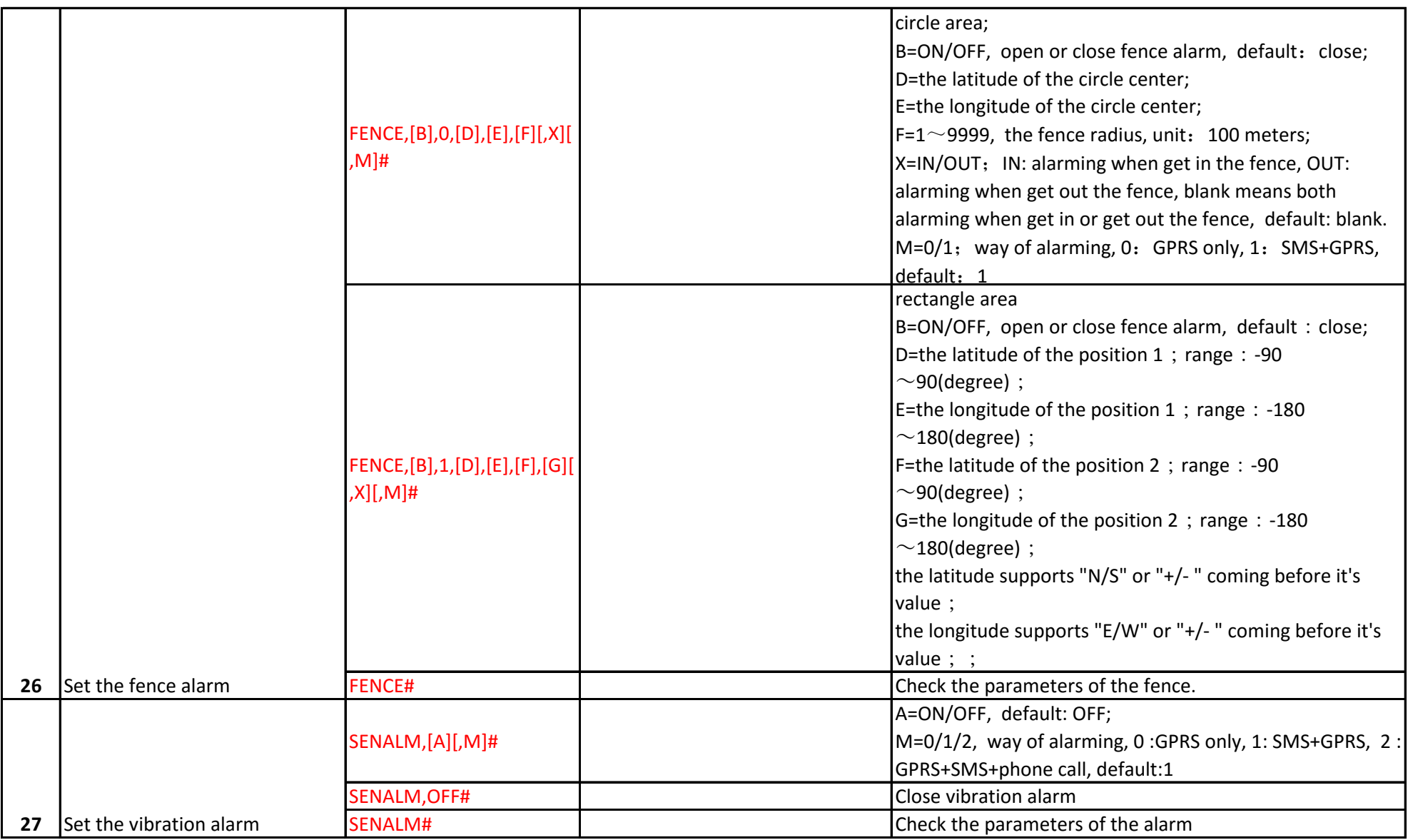

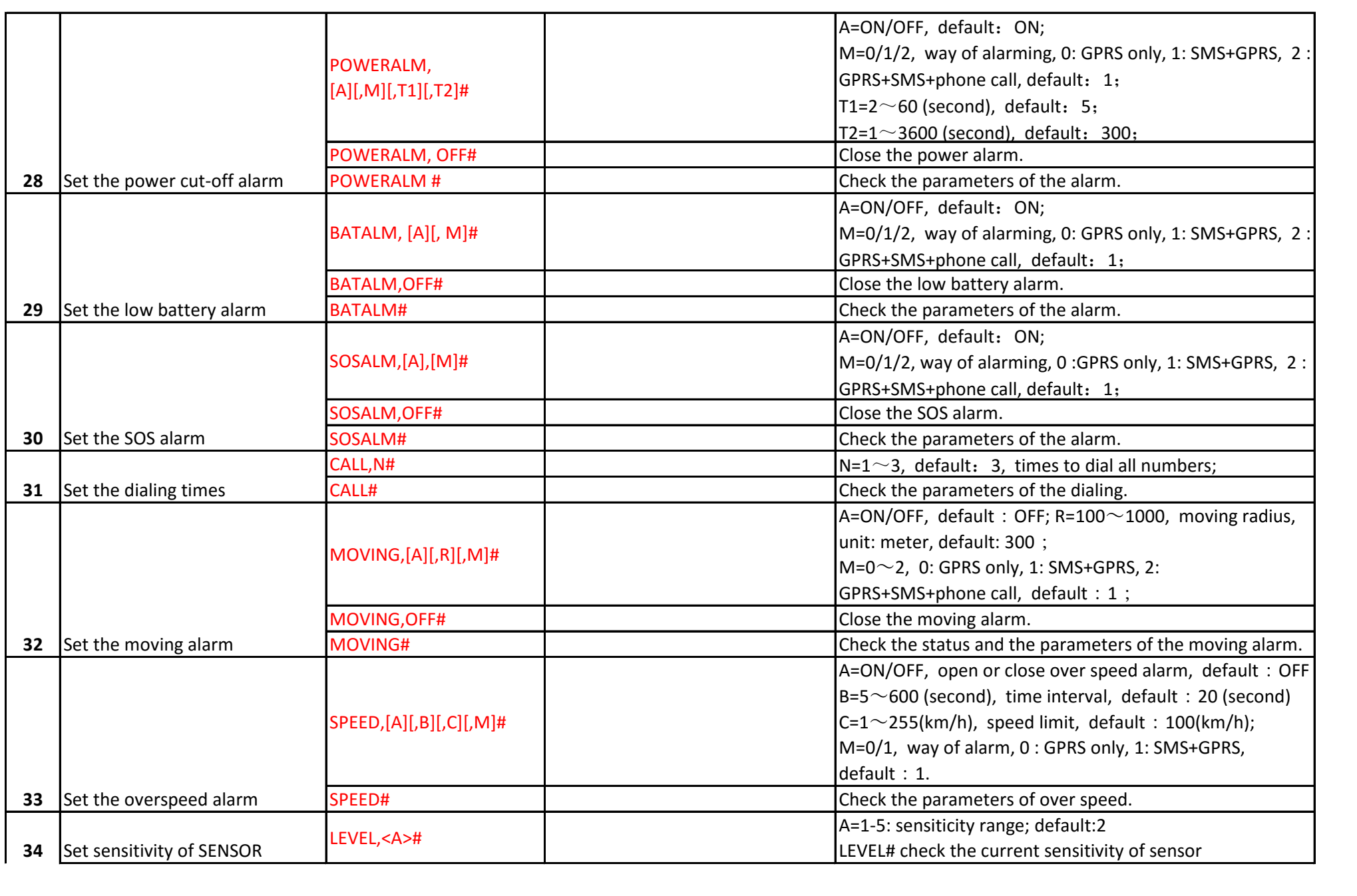

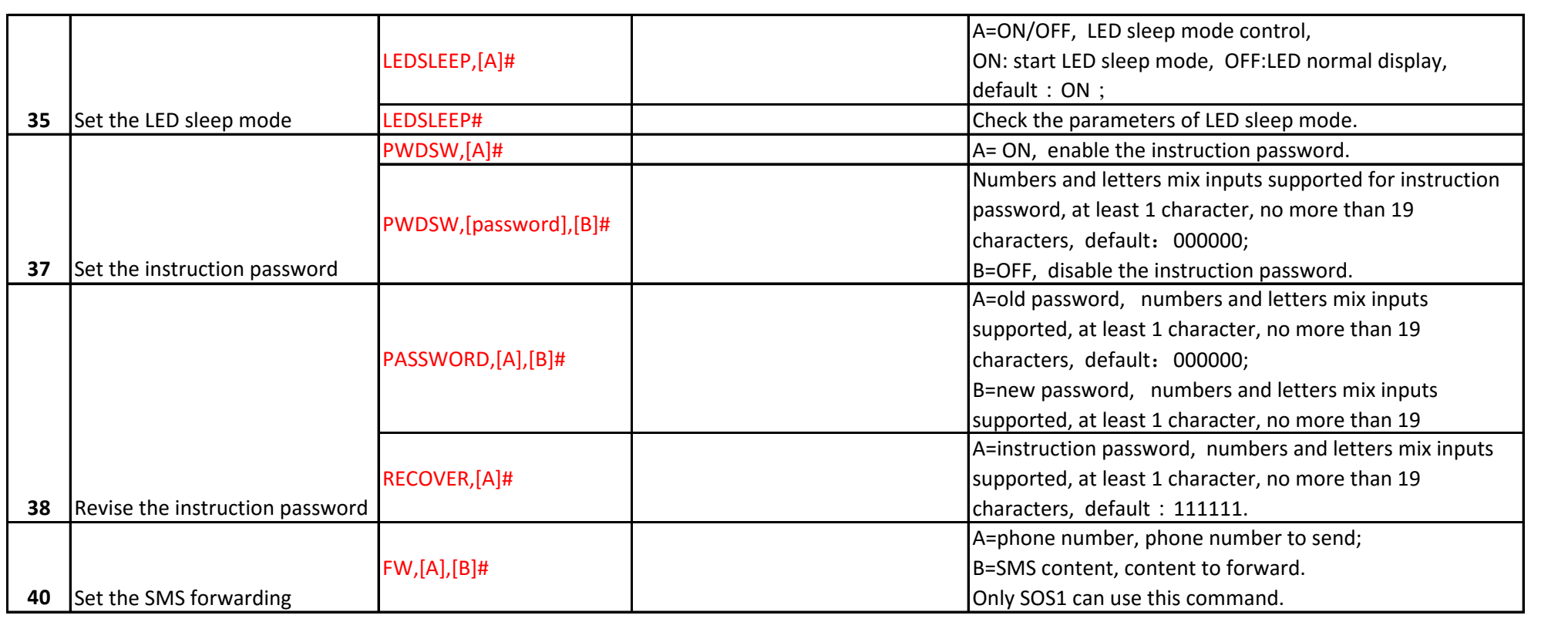